NAME: EBIENYIE SEMAEDIONG

MATRIC NO: 16/ENG04/016

DEPARTMENT: ELECTRICAL/ELECTRONIC ENGINEERING

COURSE CODE: ENG 281

ASSIGNMENT 4

1. clear and clc

2. COMMANDS commandwindow clear clc  $A = [2, 3, 7, 9, 4; 3, 7, 9, 12, 5; 4, 8, 5, 6, 9; 5, 9, 2, 4, 5; 6, 2, 3, 7, 8]$  $colin = det(A)$  $\text{coli} = \text{transpose}(A)$  $col = inv(A)$  $co = \text{rats}(col)$ 

## OUTPUT

 $A =$ 

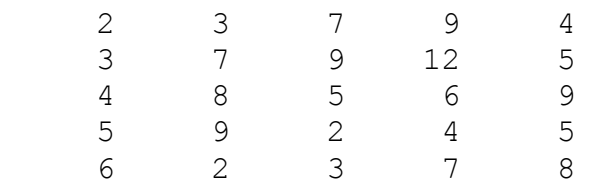

colin =

-765.0000

coli =

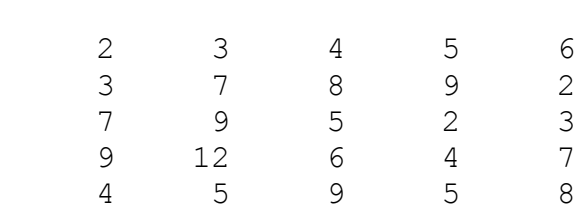

 $col =$ 

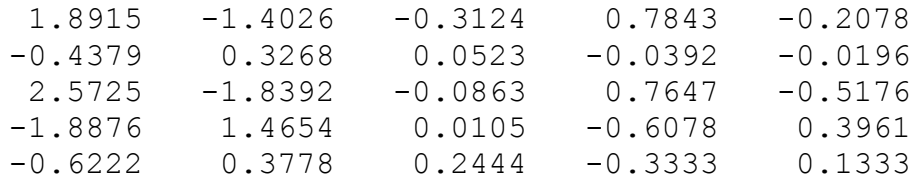

 $\cos =$ 

5×70 char array

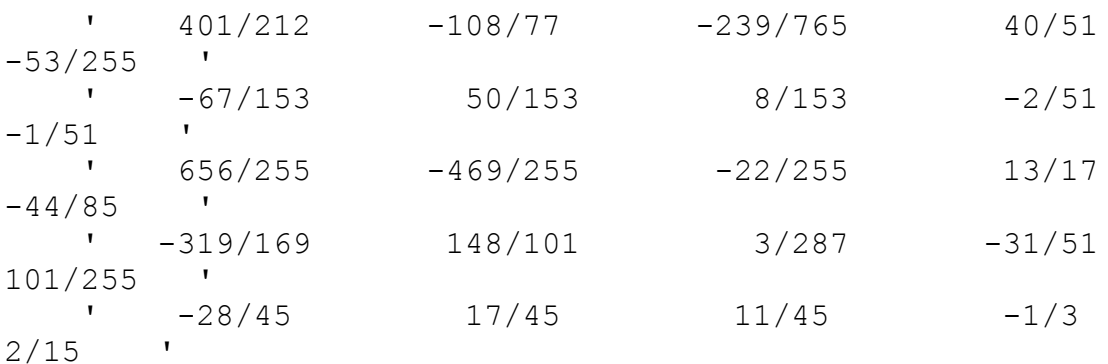

 $\,$ 

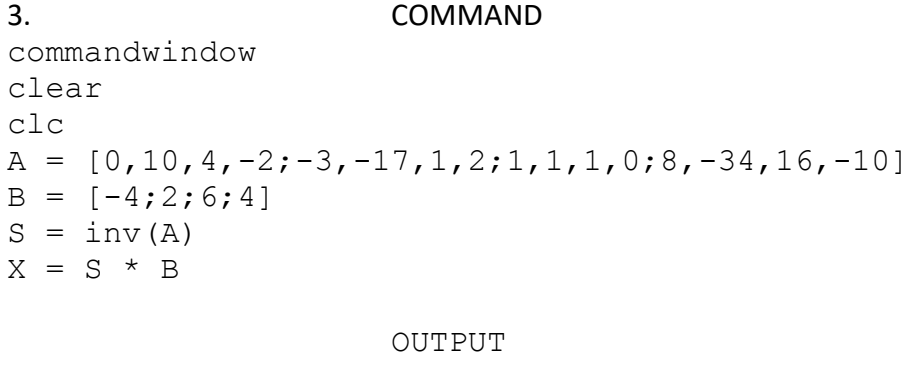

 $A =$ 

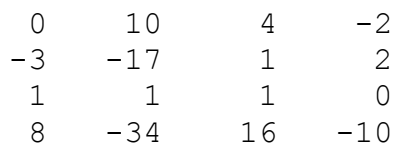

 $B =$  -4 2 6 4

 $S =$ 

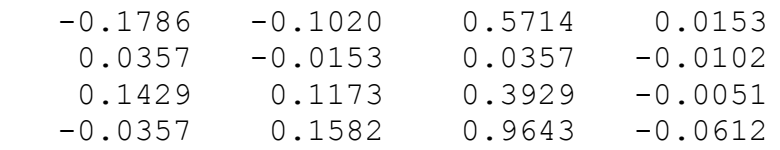

 $X =$ 

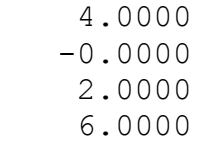

 $\qquad \quad \ \ \gg$